## 電子くじの仕組み(順位付)

## 1 くじに用いる情報

この情報を発注者が操作することはできません。

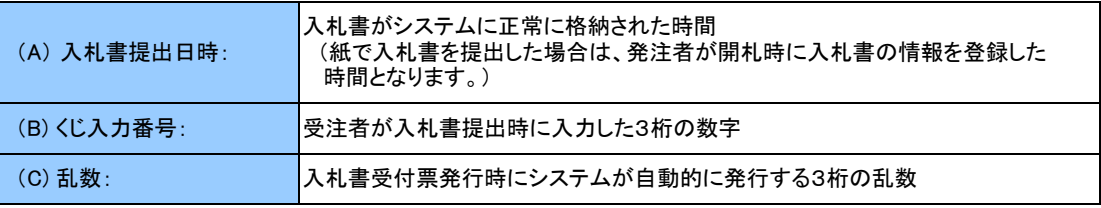

## 2 抽選方法

- 1.くじ入力番号(B)と乱数(C)を足し、その結果の下三桁をくじ番号とします。
- 2.くじ対象者のくじ番号を足し合わせます。(下表の例では 110+817+877+232+125=2161)
- 3.足し合わせた値をくじ対象者の数で割り、余りを算出します。(下表の例では 2161÷5=432 余り 1)
- 4.くじ対象者を入札書提出日時(A)順に並べます。このとき0から順に番号を振ります。
- 5.上記3の余りと、上記4で振られた番号が一致する業者を第一落札候補者とします。
- 6.以降、順位が決定した業者を除き、同様の手順を繰り返し、次順位を決定していきます。

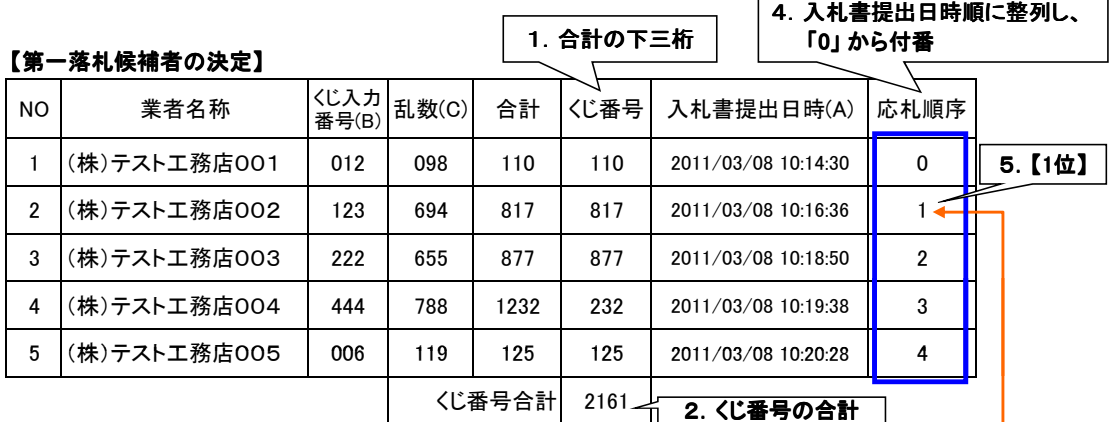

くじ番号合計÷くじ対象者数の余り 1

3. くじ番号の合計 2161 ÷ くじ対象者数 5 = 432 余り 1

r.

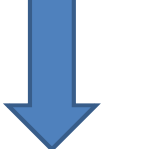

順位の決定した「㈱テスト工務店002」を除いた4者で、同様の手順を繰り返し、 第二落札候補者を決定します。

## 【第二落札候補者の決定】

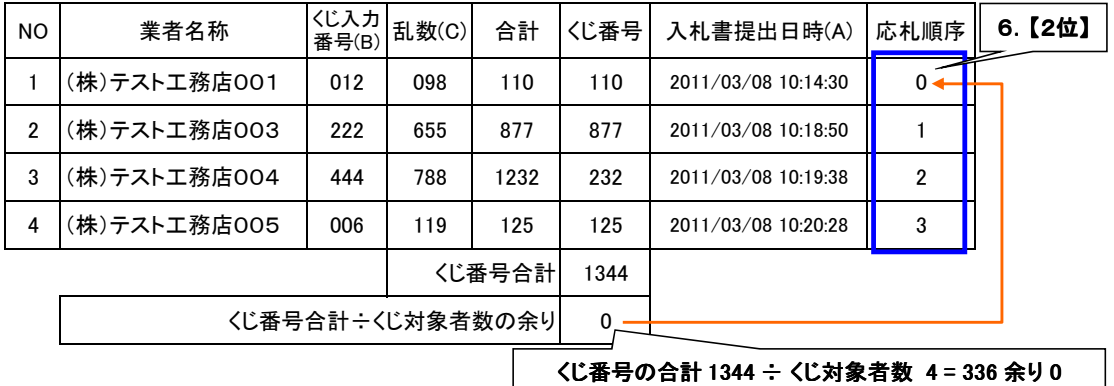

以降、同様の手順を繰り返し次順位を決定していきます。